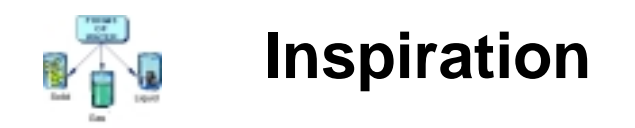

Use Inspiration to help you visually organize ideas and present information with clarity. You can structure complex information by creating concept maps, webs or other graphic organizers.

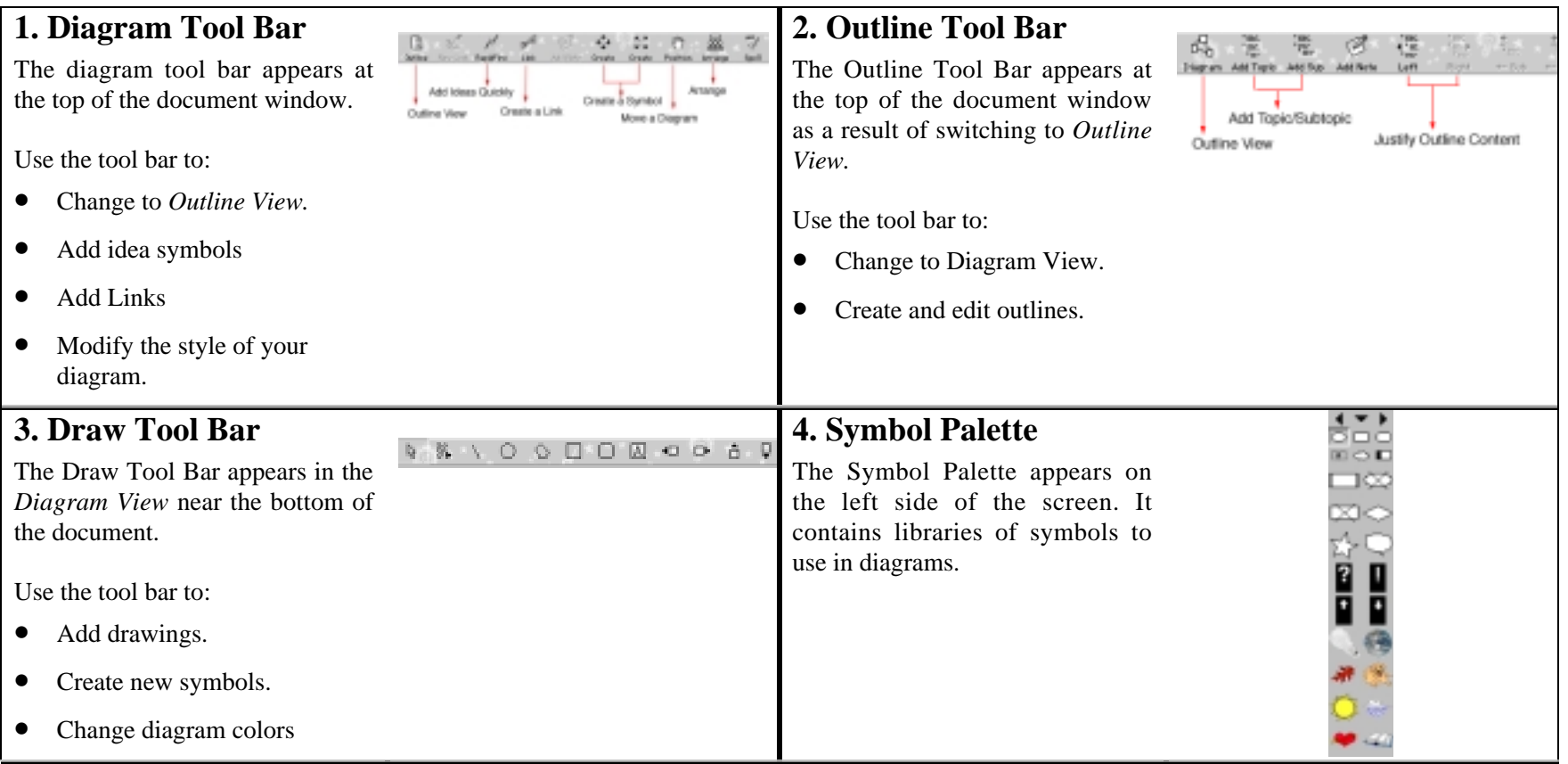

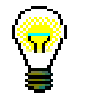

When you move the mouse over any tool, the function of any tool is displayed in the status bar at the bottom of the document window.

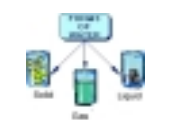

## **Inspiration**

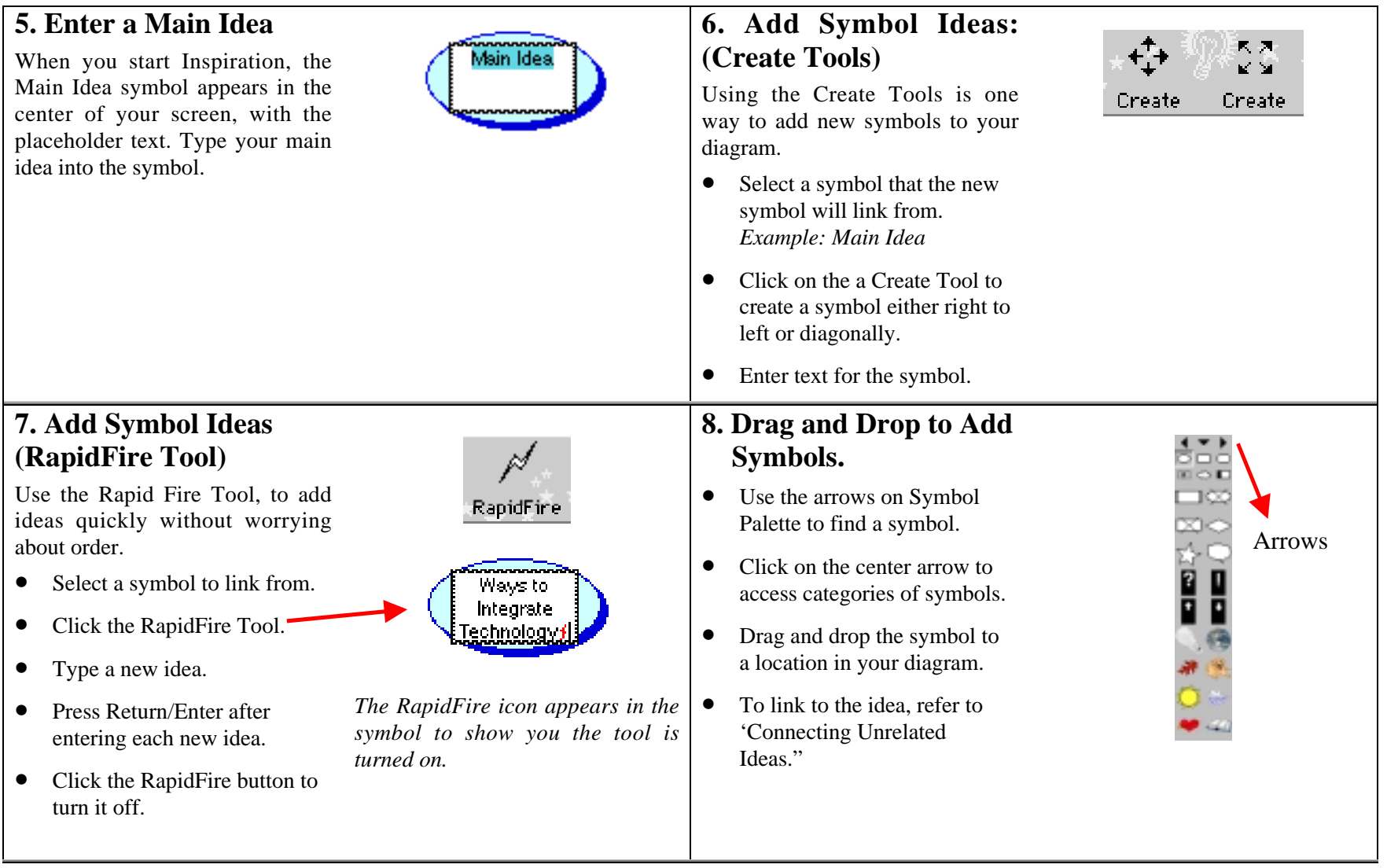

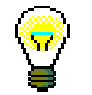

When you point to an arrow on the Create button, it is highlighted to show you the direction in which the new idea symbol will be created.

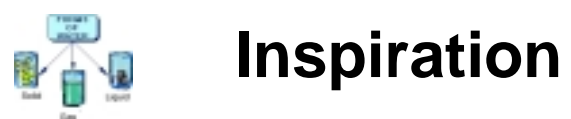

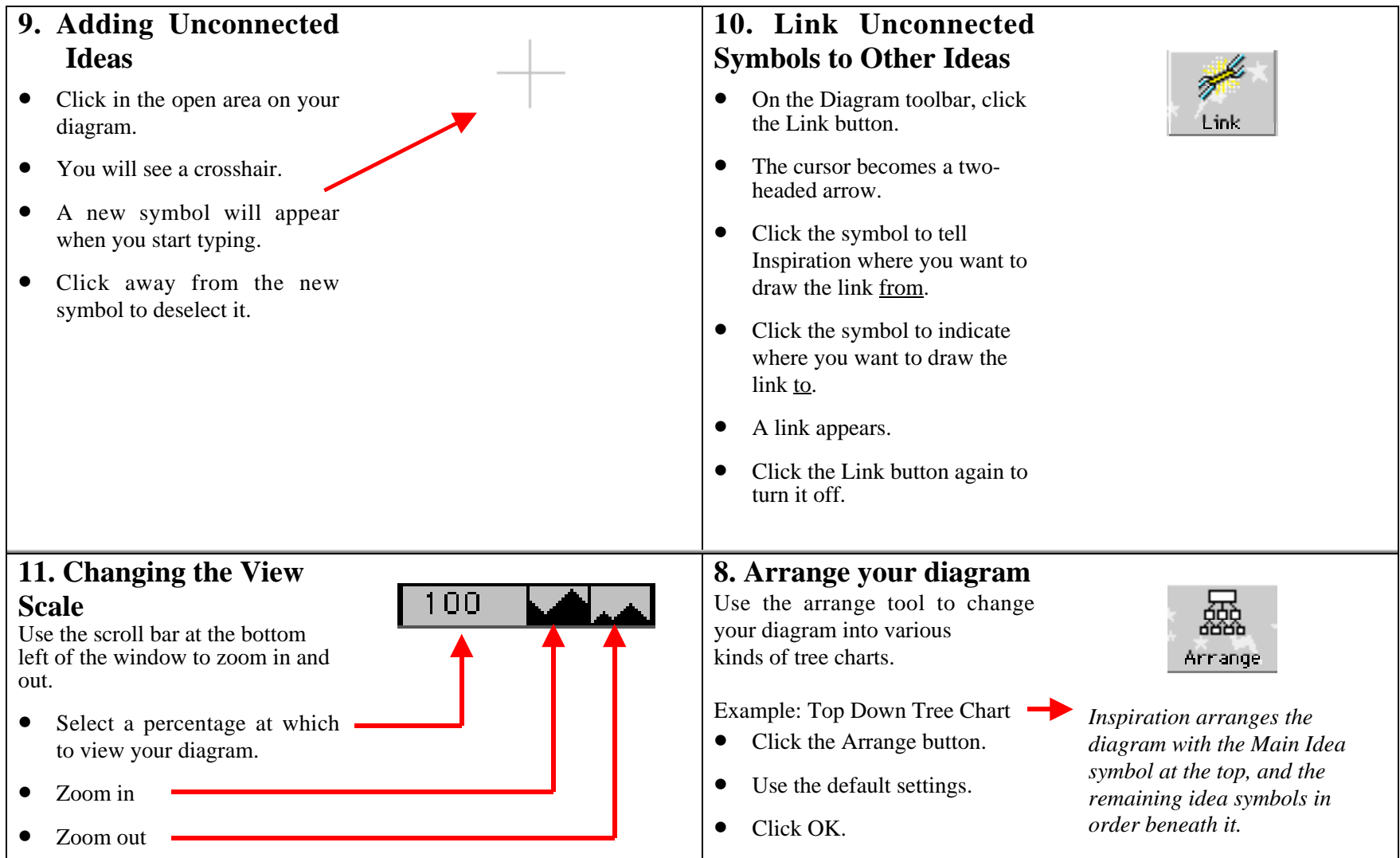

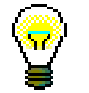

You can further customize your diagram by changing font, the color of symbols, links and text.